## *Exercice 2 Candidats n'ayant pas suivi l'enseignement de spécialité 5 points*

Un apiculteur souhaite étendre son activité de production de miel à une nouvelle région. En juillet 2014, il achète 300 colonnies d'abeilles qu'il installe dans cette région.

Après renseignements près auprès des services spécialisés, il s'attend à perdre 8 % des colonies durant l'hiver. Pour maintenir son activité et la développer, ila prévu d'installer 50 nouvelles colonnies chaque printemps.

## **1.** On considère l'algorithme suivant :

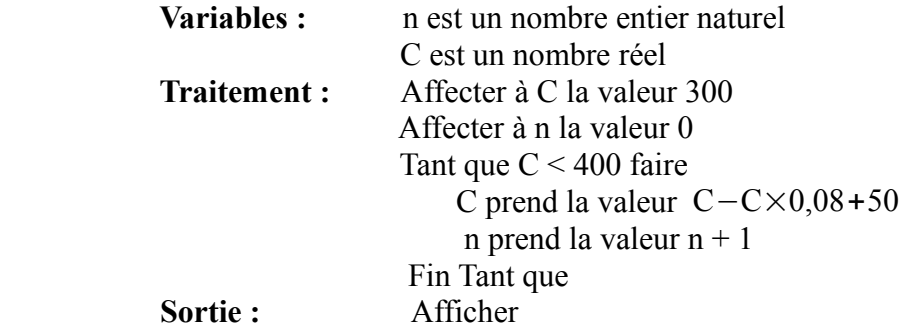

**a.** Recopier et compléter le tableau ci-dessous en ajoutant autant de colonnes que nécessaire. Les résultats seront arrondis à l'entier le plus proche.

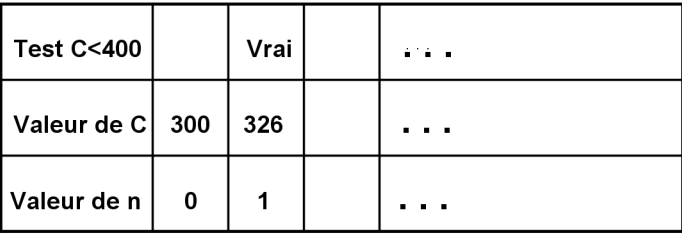

**b.** Quelle valur est affichée à la fin de l'exécution de cet algorithme ? Interpréter cette valeur dans le contexe de ce problème.

**2.** On modélise l'évolurtion du nombre de colonnies par la suite  $(C_n)$  de terme  $C_n$  donnant une estimation du nombre de colonnies pendant l'année 2014+n .

Ainsi  $C_0$ =300 et le nombre de colonnies en 2014.

- **a.** Exprimer pour tout entier n le terme  $C_{n+1}$  en fonction  $C_n$ .
- **b.** On considère la suite  $(V_n)$  définie pour tout entier n par  $V_n = 625-C_n$ .
- Montrer que pour tout nombre entier naturel n on a  $V_{n+1} = 0.92 \times V_n$ .
- **c.** En déduire que pour tout entier naturel n, on a  $C_n = 625-325\times0.92^n$
- **d.** Combien de colonnies l'apiculteur peut-il espérer posséder en juillet 2024 ?

**3.** L'apiculteur espère doubler son nombre initial de colonnies. Il voudrait savoir combien d'années il lui faudra pour atteindre cet objectif.

- **a.** Comment modifier l'algorithme pour répondre àsa question ?
- **b.** Donner une réponse à cette question de l'apiculteur.

## **CORRECTION**

**1.a.** En utilisant la calculatrice, on obtient :

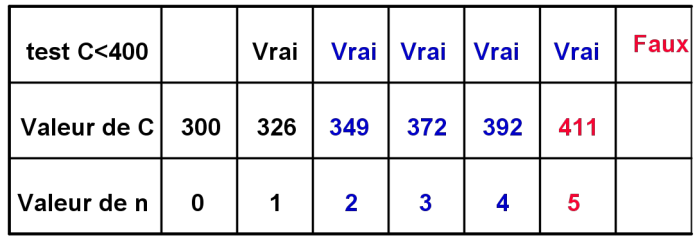

**b.** La valeur affichée, à la fin, de l'execution de l'algorithme est : **5**Interprétation :

L'année 2014+5=2019 est la première année pour laquelle le nombre de colonnines d'abeilles est supérieur à 400.

**2.a.**  $C_0 = 300$ Pour tout entier naturel n :  $C_{n+1}$ =C<sub>n</sub>−0,08<sub>n</sub>+50=0,92C<sub>n</sub>+50

**b.** Pour tout entier naturel n :

 $V_n = 625-C_n$  (donc  $C_n = 625-V_n$ )  $V_{n+1}=625-C_{n+1}=625-(0.92C_n+50)=575-0.92\times(625-V_n)=575-0.92\times625+0.92V_n=0.92V_n$ 

**c.**  $(V_n)$  est la suite géométrique de premier terme  $V_0=625-C_0=625-300=325$  et de raison q=0,92. Pour tout entier naturel n

 $V_n = V_0 \times q^n = 325 \times 0.92^n$  et  $C_n = 625 - V_n$ donc  $C_n = 625 - 325 \times 0.92^n$ 

**d.**  $2024 = 2014 + 10$  donc  $n = 10$  $C_{10}$ =625−325×0,92<sup>10</sup>  $C_{10}$ =625−141=484 (à l'unité près)

**2.** L'apiculteur espère doubler son nombre, de colonnies, initial c'est à dire il désire :  $600 \leq C<sub>n</sub>$ .

**a.** Il suffit dans l'algorithe de remplacer l'intruction **C < 400** par linstruction **C < 600.**

**b.** On veut donner une réponse à l'apiculteur.

Première méthode

On utilise la calculatrice pour réaliser l'algorithme. Ici nous utilisons un tableur pour répondre.

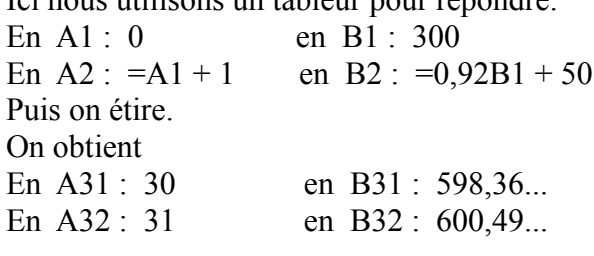

 $\overline{2}$ 

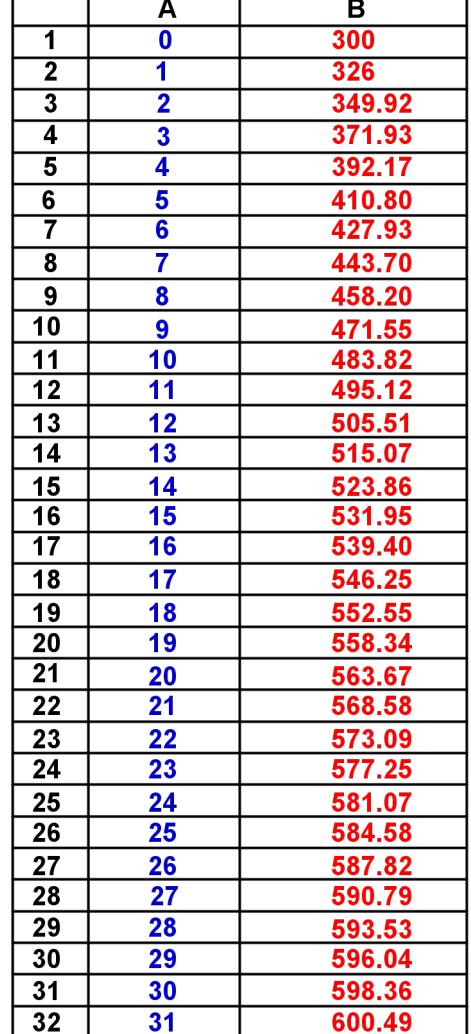

donc en 2014+31=2045 le nombre de colonnies sera doublé.

## Deuxième méthode

En utilisant les propriétés de la fonction logarithme néperien.  $600 \le C_n \Leftrightarrow 600 \le 625 - 325 \times 0.92$ <sup>n</sup>  $\Leftrightarrow 325 \times 0.92$ <sup>n</sup> ≤ 625-600  $\Leftrightarrow 0.92^{\circ} \leq \frac{625 - 600}{325}$ 325  $=\frac{25}{22}$ 325  $=\frac{1}{16}$ 13 **ln est strictement croissante sur** ]0 ;+∞[ **.**  $\Leftrightarrow \ln(0.92^{n}) \leq \ln\left(\frac{1}{13}\right) \Leftrightarrow n \ln(0.92) \leq -\ln(13)$ **Attention :**  $0 < 0.92 < 1$  donc  $\ln(0.92) < 0$ 

 $\Leftrightarrow$  n  $\ge -\frac{\ln(13)}{\ln(0.02)}$ ln(0,92)

En utilisant la calculatrice on obtient :  $-\frac{\ln(13)}{1-(0.02)}$ ln(0,92)  $=$  30,5...

or n est un entier naturel donc  $n \ge 31$ 

et en 2014+31=2045 le nombre de colonnies sera doublé.